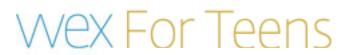

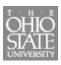

| ĸ  | ı۸ | N/ | ıE | TI    | ΗF | 1 | I٨           | IE.   |
|----|----|----|----|-------|----|---|--------------|-------|
| ı١ | IA | ıv | -  | - 1 1 | пг |   | $\mathbf{H}$ | ı — : |

| 1. | Below are | three boxes.  | Create a | different tyr | ne of line | for each box. |
|----|-----------|---------------|----------|---------------|------------|---------------|
|    | DOIOW GIO | till oo boxoo | Ordato a | annoronic typ |            | TOT OCCIT DOM |

| 2. | In the blank | cunder the box | come up v | with a name | for that line | that describes it |
|----|--------------|----------------|-----------|-------------|---------------|-------------------|
|    |              |                |           |             |               |                   |

| 1 | 7 |  |
|---|---|--|
|   |   |  |
|   |   |  |
|   |   |  |
|   |   |  |
|   |   |  |
|   |   |  |
|   |   |  |
|   |   |  |
|   |   |  |
|   |   |  |
|   |   |  |
|   |   |  |
|   |   |  |
|   |   |  |
|   |   |  |
|   |   |  |
|   |   |  |
|   |   |  |
|   |   |  |
|   |   |  |
|   |   |  |
|   |   |  |
|   |   |  |
|   |   |  |
|   |   |  |
|   |   |  |
|   |   |  |
|   |   |  |
|   |   |  |
|   |   |  |
|   |   |  |
|   |   |  |
|   |   |  |
|   |   |  |
|   |   |  |
|   |   |  |
|   |   |  |
|   |   |  |
|   |   |  |
|   |   |  |
|   |   |  |
|   |   |  |
|   |   |  |
|   |   |  |
|   |   |  |
|   |   |  |
|   |   |  |
| 1 | 1 |  |
| 1 | 1 |  |
|   |   |  |
| 1 | 1 |  |
| 1 | 1 |  |
|   |   |  |
| 1 | 1 |  |
|   |   |  |

1. Name that line 2. Name that line 3. Name that line

## Wex For Teens

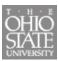

## **COLOR WHEEL:**

Create a color wheel. Be sure to include the primary, secondary and intermediate colors.

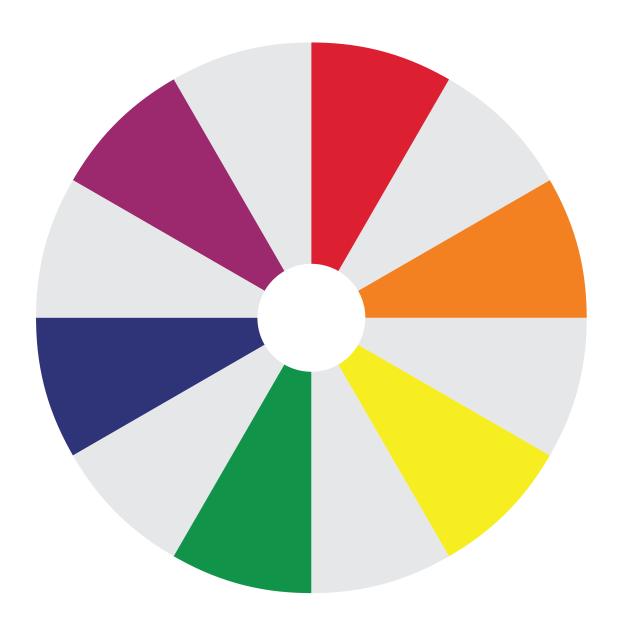

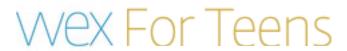

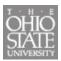

|  |  | ΓF |  |  |  |  |
|--|--|----|--|--|--|--|
|  |  |    |  |  |  |  |

| In box 1 create a design with Geometrical Shape | S |
|-------------------------------------------------|---|
| In box 2 create a design with Organic Shapes    |   |

| 1 |                                                                                                    |
|---|----------------------------------------------------------------------------------------------------|
|   |                                                                                                    |
|   |                                                                                                    |
|   |                                                                                                    |
|   |                                                                                                    |
|   |                                                                                                    |
|   |                                                                                                    |
|   |                                                                                                    |
|   |                                                                                                    |
|   |                                                                                                    |
|   |                                                                                                    |
|   |                                                                                                    |
|   |                                                                                                    |
|   |                                                                                                    |
|   |                                                                                                    |
|   |                                                                                                    |
|   |                                                                                                    |
|   |                                                                                                    |
|   |                                                                                                    |
|   |                                                                                                    |
|   |                                                                                                    |
|   |                                                                                                    |
|   |                                                                                                    |
|   |                                                                                                    |
|   |                                                                                                    |
|   |                                                                                                    |
|   |                                                                                                    |
|   |                                                                                                    |
|   |                                                                                                    |
|   |                                                                                                    |
|   |                                                                                                    |
|   |                                                                                                    |
|   |                                                                                                    |
|   |                                                                                                    |
|   |                                                                                                    |
|   |                                                                                                    |
|   |                                                                                                    |
|   |                                                                                                    |
|   |                                                                                                    |
|   |                                                                                                    |
|   |                                                                                                    |
|   |                                                                                                    |
|   |                                                                                                    |
|   |                                                                                                    |
| I | I and the second second |
|   |                                                                                                    |
|   |                                                                                                    |
|   |                                                                                                    |
|   |                                                                                                    |
|   |                                                                                                    |
|   |                                                                                                    |
|   |                                                                                                    |
|   |                                                                                                    |
| I | I and the second second |
|   |                                                                                                    |
| I | I and the second second |
| I | I and the second second |
|   |                                                                                                    |
| I | I and the second second |
|   |                                                                                                    |
|   |                                                                                                    |
|   |                                                                                                    |
|   |                                                                                                    |
|   |                                                                                                    |
| I | I and the second second |
|   |                                                                                                    |
| 1 |                                                                                                    |

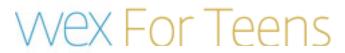

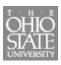

| CREATE TEXTU | RE: | : |
|--------------|-----|---|
|--------------|-----|---|

| ONEATE TEXTORE.                                                                                               |  |                          |  |  |  |  |  |  |
|----------------------------------------------------------------------------------------------------|--|--------------------------|--|--|--|--|--|--|
| Create different types of textures in the boxes below. Explain what the texture is at the bottom of each box. |  |                          |  |  |  |  |  |  |
|                                                                                                    |  |                          |  |  |  |  |  |  |
|                                                                                                    |  |                          |  |  |  |  |  |  |
|                                                                                                    |  |                          |  |  |  |  |  |  |
|                                                                                                    |  |                          |  |  |  |  |  |  |
|                                                                                                    |  |                          |  |  |  |  |  |  |
|                                                                                                    |  |                          |  |  |  |  |  |  |
|                                                                                                    |  |                          |  |  |  |  |  |  |
|                                                                                                    |  |                          |  |  |  |  |  |  |
|                                                                                                    |  |                          |  |  |  |  |  |  |
|                                                                                                    |  |                          |  |  |  |  |  |  |
|                                                                                                    |  |                          |  |  |  |  |  |  |
|                                                                                                    |  |                          |  |  |  |  |  |  |
|                                                                                                    |  |                          |  |  |  |  |  |  |
|                                                                                                    |  |                          |  |  |  |  |  |  |
|                                                                                                    |  |                          |  |  |  |  |  |  |
| Describe your texture                                                                                         |  | 2. Describe your texture |  |  |  |  |  |  |

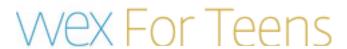

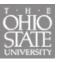

## CREATE A 5 VALUE, VALUE SCALE:

| Beginning with the bothe darkest value, so to the darkest. |   |   |   |   |  |
|------------------------------------------------------------|---|---|---|---|--|
|                                                            |   |   |   |   |  |
|                                                            |   |   |   |   |  |
|                                                            | 7 | 7 | 1 | 1 |  |
|                                                            |   |   |   |   |  |
|                                                            |   |   |   |   |  |